Subject: Re: How to display utf8 graphical sign Posted by [deep](https://www.ultimatepp.org/forums/index.php?t=usrinfo&id=1190) on Fri, 21 Mar 2014 03:37:54 GMT [View Forum Message](https://www.ultimatepp.org/forums/index.php?t=rview&th=8533&goto=42526#msg_42526) <> [Reply to Message](https://www.ultimatepp.org/forums/index.php?t=post&reply_to=42526)

Hi Luigi,

One suggestion. Check the files created by other application using notepad++. If it shows all characters as expected then mostly UPP will also display it properly.

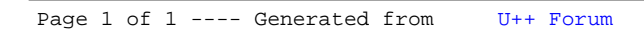